# **Function keys and accessibility tools for Microsoft Dynamics NAV**

# **F-keys**

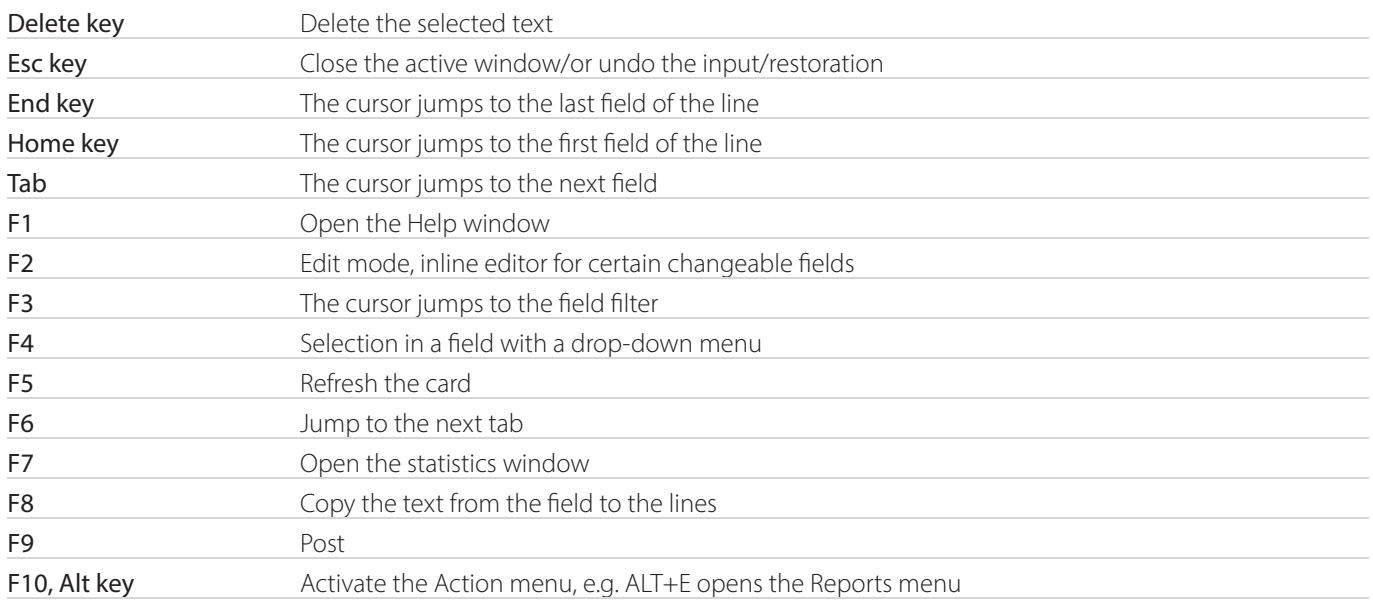

#### **Ctrl + keyboard shortcuts**

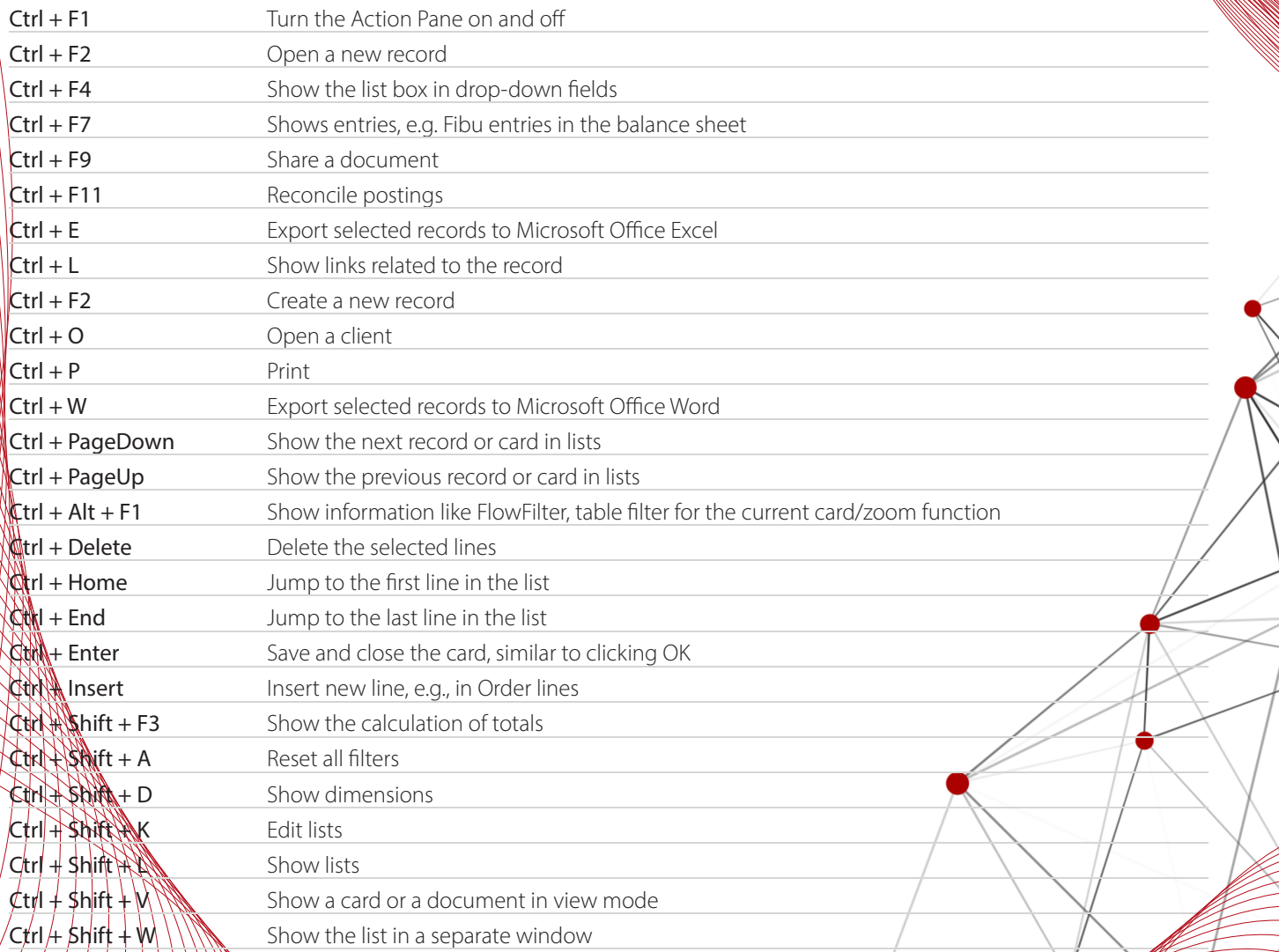

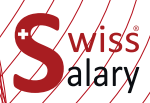

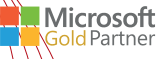

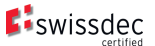

# **Shift + keyboard shortcuts**

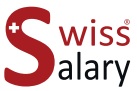

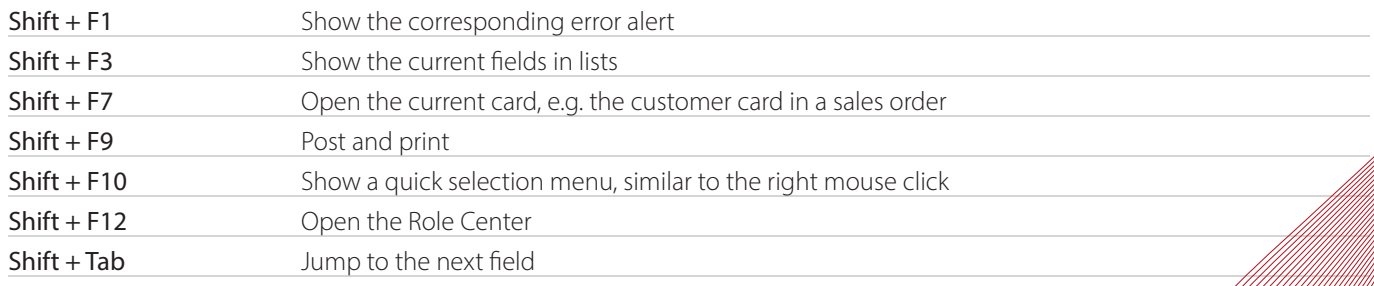

# **Alt + keyboard shortcuts**

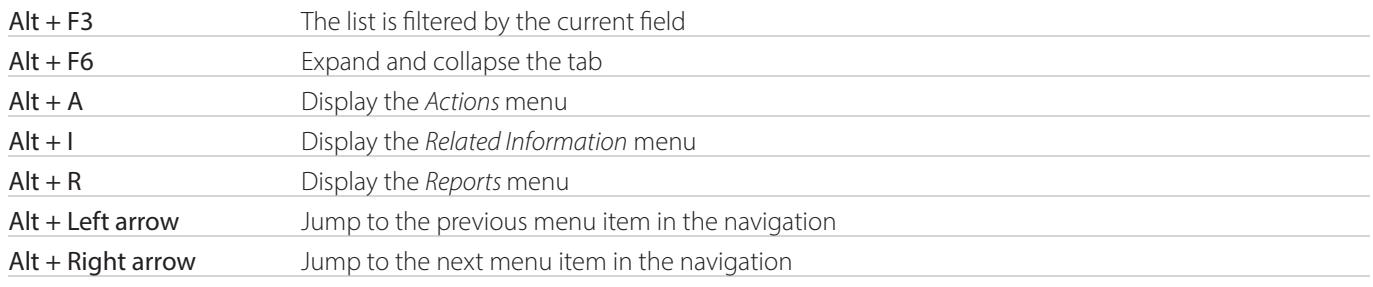

### **Date entries**

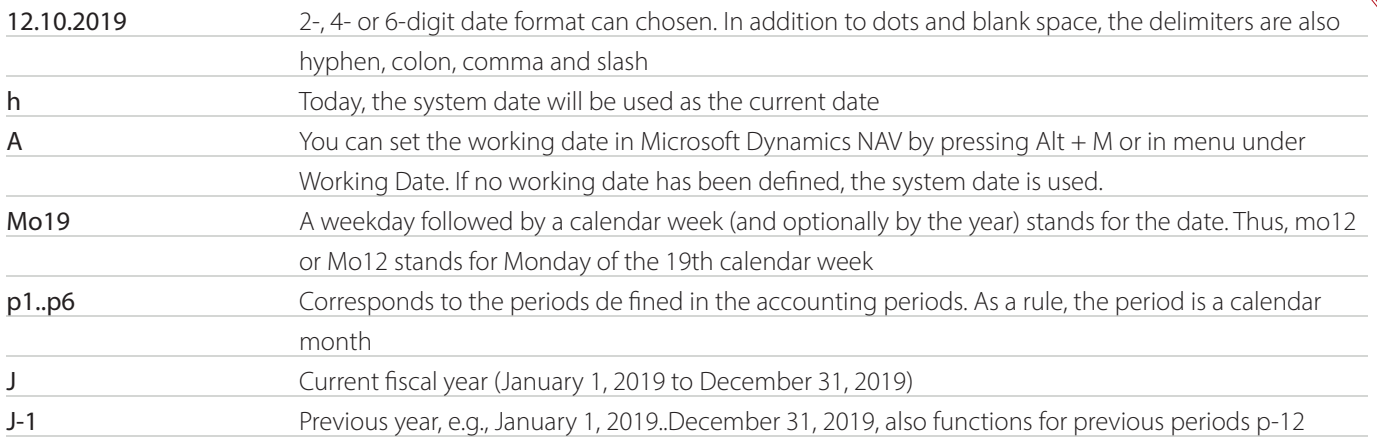

# **Formulas for filters**

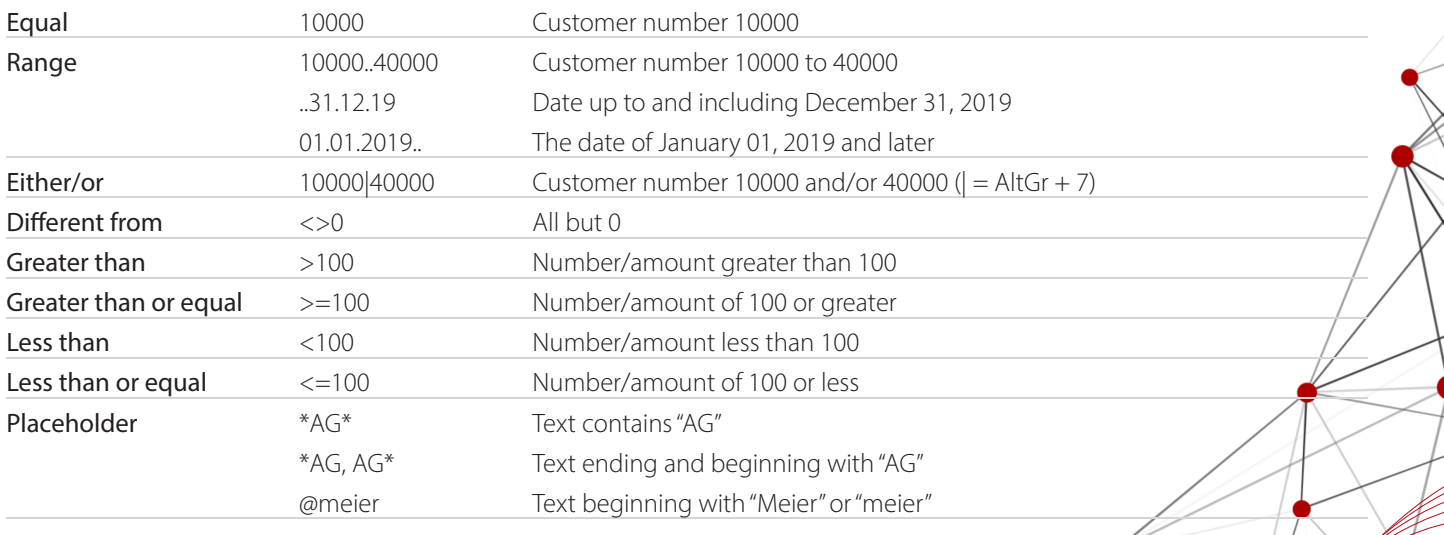

### **Combined formulas**

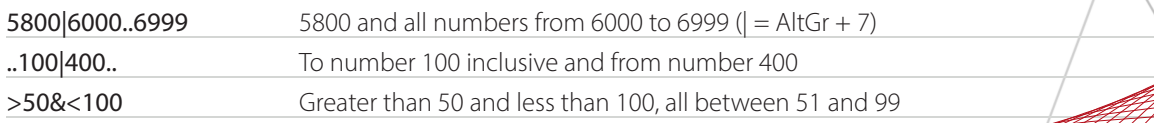